## Problem A. Arbitrage

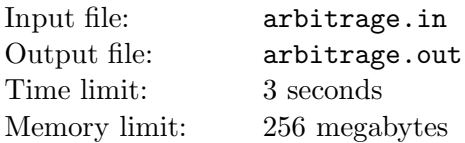

Serge is working in a large Antarctic financial company. Recently he noticed that he has access to a private currency exchange that sometimes offers better exchange rates than usual interbank exchange. He decided that he would make some exchanges and keep extra money from operations for himself.

After some investigations, Serge developed the following model. He makes all calculations in Antarctic dollars AD, converting each currency to AD using Antarctic central bank rate. For some pairs  $(i, j)$  of currencies he can make an exchange operation by changing some amount of the i-th currency to some amount of the j-th currency. As a result he gets profit equivalent to  $a_{i,j}$  antarctic dollars (AD) for each 1000 AD equivalent he exchanges. (this value can be negative, that means that Serge loses money on this operation). In order to stay out of suspicions about his tricks, the amount of currency changed must not exceed equivalent of  $c_{i,j}$  thousands AD. After all operations are completed, the amount of each currency must stay the same as before the operations, so for each  $i$  the sum of equivalents in AD that were exchanged from the i-th currency must be the same as the sum of equivalents in AD that were exchanged to the i-th currency. Interface of exchange system only allows exchange operations with integer number of 1000 AD equivalents.

Help Serge find out what is the maximal profit he can get.

#### Input

The first line of the input file contains  $n -$  the number of foreign currencies available for trade  $(2 \le n \le 30)$  and m — the number of possible exchange operations  $(1 \le m \le n \cdot (n-1))$ .

Each of the following  $m$  lines describes possible exchange operation. Each operation is specified by number of source currency i, number of target currency j, profit for each thousand AD equivalent exchange  $a_{i,j}$  $(-100 \le a_{i,j} \le 100, a_{i,j}$  is integer) and maximal possible number of thousands AD that can be exchanged  $c_{i,j}$  ( $1 \leq c_{i,j} \leq 100$ ,  $c_{i,j}$  is integer). Using this operation Serge can exchange the *i*-th currency to the *j*-th one.

## **Output**

Output one integer — the maximal profit Serge can get.

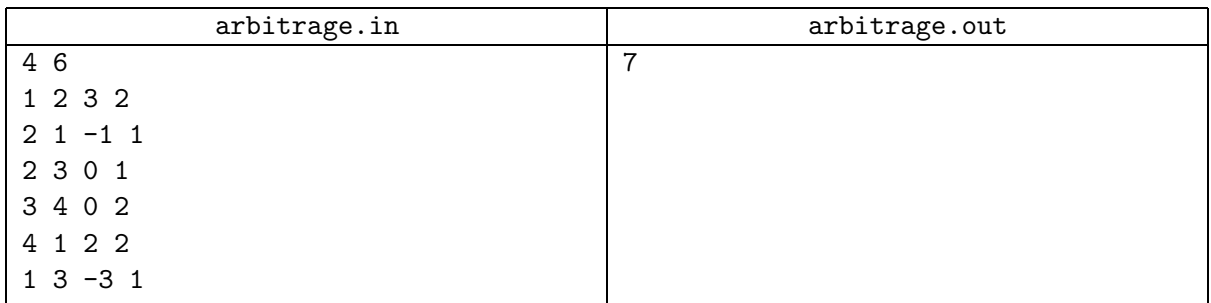

# Problem B. Border (Division 1 Only!)

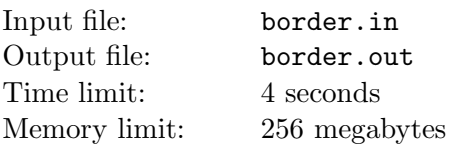

Colonists from Earth are preparing to build a new power field border on Pandora. They would like to surround their base together with some surrounding area.

The colonists' base has the form of a triangle with sides equal to  $a, b$  and  $c$ , respectively. The power generated by the base allows to create the border field of total length l. Colonists would like to create such border that it completely contains the base and contains maximal possible area outside the base.

Help them to create such border.

#### Input

The input file contains four integer numbers: a, b, c and l  $(1 \le a, b, c \le 100, a + b + c \le l \le 2000, a, b$ and c are sides of a non-degenerate triangle).

#### **Output**

Output one real number: the maximal possible area that can be surrounded by the border. Your output must have absolute or relative error of at most  $10^{-6}$ .

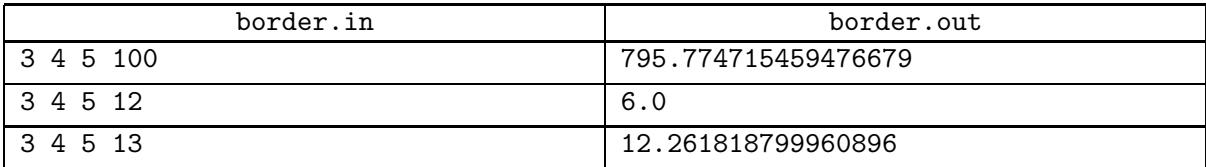

# Problem C. Circles (Division 1 Only!)

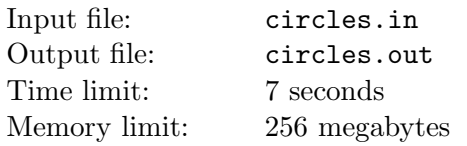

There are *n* circles located on the plane. Circles may have common points, but for any two circles their intersection is either a point, or one of the two circles.

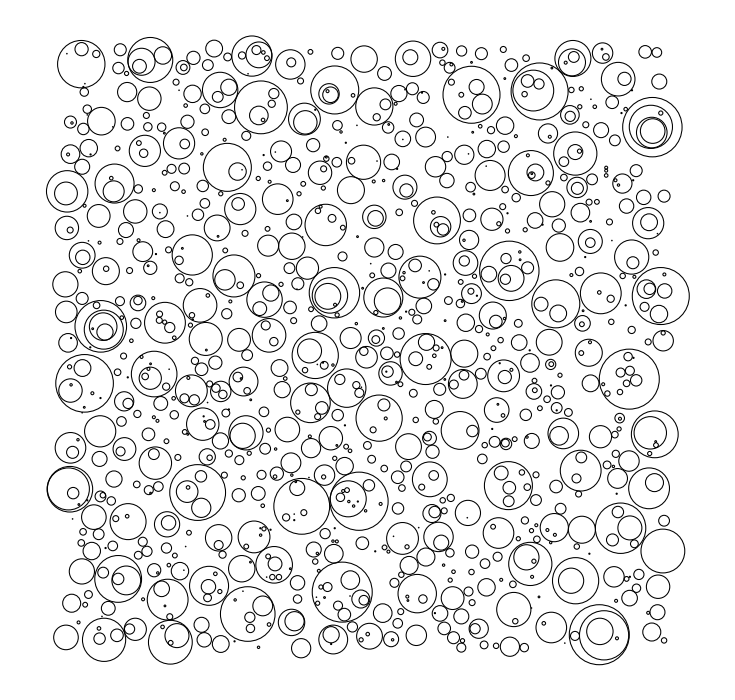

Find the total area covered by at least one circle.

#### Input

The first line of the input file contains integer number  $n (1 \le n \le 100000)$ . The following *n* lines contain three integers each and describe circles. The *i*-th circle is described by coordinates of its center  $x_i$  and  $y_i$ and its radius  $r_i$  ( $-10^6 \le x_i, y_i \le 10^6$ ,  $1 \le r_i \le 10^6$ ).

## **Output**

Output one real number: the total area covered by at least one circle. Your answer must have absolute or relative error of at most  $10^{-9}$ .

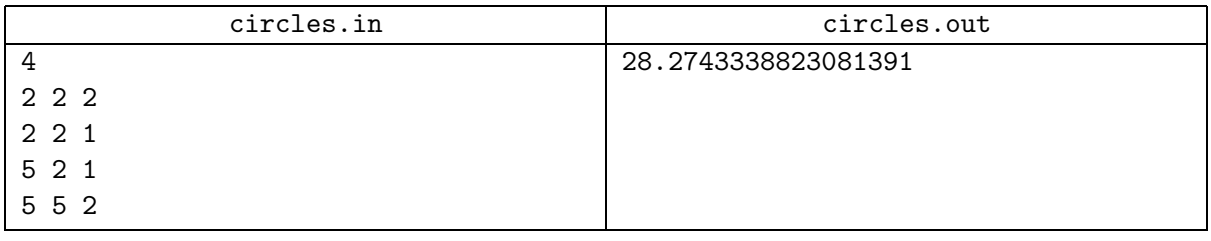

## Problem D. Diamonds and Golden Strings

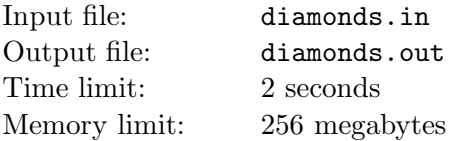

Ancient Aztec civilization is famous for its exotic rituals. Recently scientists have discovered ancient ruins that give evidence that the following game was popular among Aztec nobles.

Several golden necklaces with diamonds are put to the table. Two players make moves in turn.

Each necklace consists of several diamonds connected to each other by golden strings to form a cycle. A player that makes a move cuts one string. If after cutting the string some diamond has no more diamonds connected to it, the player who cut the string takes the diamond and continues his move by cutting another string. If after making a cut each diamond still has some diamond attached to it, the move passes to another player.

When no more diamonds are left on the table the game ends. During the game each player tries to maximize the number of diamonds he takes.

The archaeologists that discovered the ruins found the description of the game that started with  $n$ necklaces containing  $a_1, a_2, \ldots, a_n$  diamonds, respectively. Now they wonder how many diamonds would each of the players get should both of them play optimally.

#### Input

The first line of the input file contains  $n$  — the number of necklaces  $(1 \leq n \leq 100)$ . The second line contains *n* integers: the sizes of the necklaces  $a_1, a_2, \ldots, a_n$   $(3 \le a_i \le 10^9)$ .

### **Output**

Output two integers: the number of diamonds the first player gets and the number of diamonds the second player gets.

#### Example

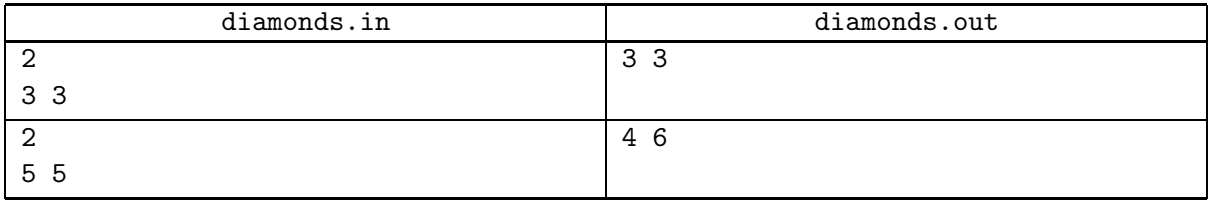

In the second example the optimal play proceeds as follows. The first player cuts any cycle. The second player has the chain of length 5 and a cycle of length 5. He cuts away and takes one diamond from the chain of length 5 and cuts the remaining chain of length 4 to two chains of length 2. The first player now must cut the cycle any way, so he takes two chains of length 2 by cutting each, and then cuts the cycle. The second player now gets a chain of length 5 and cuts all diamonds from it one after another.

## Problem E. Expedition to Mars

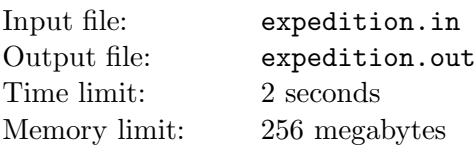

Earth colonists are planning to build the new expedition base on Mars. The base would consist of  $n$ equal cubic containers set up on the planet surface.

The arrangement of containers must follow several rules. It is not allowed to put containers on top of one another, so they must all be put on the planet surface side by side. The containers must be set up in such way that their sides are parallel to North-South and West-East directions. If two containers touch each other, they must have either a common side, or a common corner. Finally, since the outer sides of containers need protection from hazardous Mars environment, the containers must be set up in such way that the total length of outer sides is minimal possible.

Now the leader of the expedition wonders what is the number of ways to set up containers to create the expedition base. This number can be quite large, so you must find it modulo  $10^9 + 7$ .

#### Input

The input file contains one integer number: the number of containers  $(1 \le n \le 500)$ .

## **Output**

Output one integer number: the number of ways to set up the expedition base modulo  $10^9 + 7$ .

#### Example

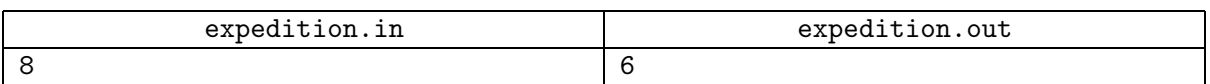

Possible base configurations are shown on the following picture.

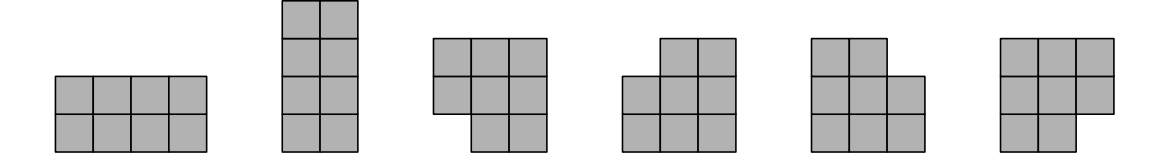

## Problem F. Formula Verification (Division 1 Only!)

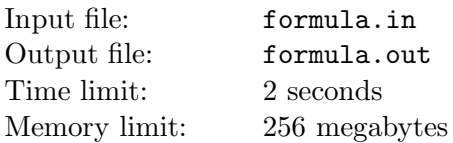

It is well known that first order logic over integers is undecidable. No algorithm can take formula with ∀ and ∃ quantifiers, addition, multiplication and relations and output whether the formula is true over integers.

Unlike integers, logic of first order for real numbers is decidable. In this problem you have to verify first order logic formula with two variables and two quantifiers over real numbers.

Let us define formulae by the following BNF.

 $\langle$  formula $\rangle \rightarrow \langle$  quantifier $\rangle$  x  $\langle$  quantifier $\rangle$  y  $\langle$  polynomial $\rangle$   $\langle$  relation $\rangle$   $\langle$  polynomial $\rangle$  $\langle \text{quantifier} \rangle \rightarrow \forall \exists$  $\langle \text{relation} \rangle \longrightarrow = |\langle \rangle| \rangle \langle = |\rangle$  $\langle \text{polynomial} \rangle \longrightarrow \langle \text{term} \rangle | \langle \text{polynomial} \rangle + \langle \text{term} \rangle | \langle \text{polynomial} \rangle - \langle \text{term} \rangle$  $\langle \text{term} \rangle \longrightarrow \langle \text{factor} \rangle | \langle \text{term} \rangle * \langle \text{factor} \rangle$  $\langle \text{factor} \rangle \longrightarrow x | y | \langle \text{integer} \rangle$  $\langle$ integer $\rangle \rightarrow$  *integer from 0 to 100* 

Additionally, in definition above "(polynomial)" is a polynomial of variables x and y of degree at most 2.

The formula  $\forall a F(a)$  is true if for all real numbers a the predicate  $F(a)$  is true. The formula  $\exists a F(a)$  is true if for at least one real number a the predicate  $F(a)$  is true.

Examples of true formulae: " $\forall x \exists y \ x \leq y$ ", " $\forall x \exists y \ x \ast x = y$ ", " $\forall x \forall y \ x \ast x + y \ast y \geq 0$ ". Examples of false formulae: " $\exists x \forall y \ x \leq y$ ", " $\forall x \exists y \ x = y * y$ ".

#### Input

Input file contains at most 20 test cases, one on a line.

Each line of the input file contains the first order formula satisfying constraints described. The formula uses variables "x" and "y", operations "\*", "+", "-", relations ">", "<", "=", ">=", "<=", quantifiers "A" for ∀, and "E" for ∃, and non-negative integer numbers not exceeding 100. Spaces can occur at arbitrary locations in the input except inside integers and relations. When converting given polynomials to a form where no distinct terms have the same powers of both x and y no coefficient would exceed 1000, including those appearing in reasonable internal calculations. The length of each line doesn't exceed 200.

#### **Output**

For each formula output one line. Output "true" if the formula is true over real numbers, or "false" if the formula is false.

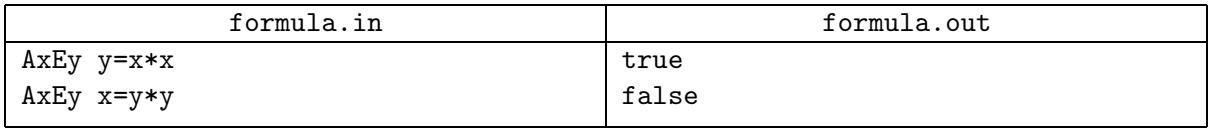

## Problem G. Great Minds (Division 1 Only!)

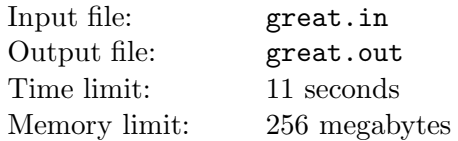

The judges of the TV show "Great Minds" have prepared  $n$  questions for the show. The questions prepared are ranked from 1 to n according to their difficulty, so that no two questions got the same difficulty rank.

Initially all questions are arranged in n slots along the line, the question in the *i*-th slot has difficulty  $a_i$ .

Three players take part in the game. In the beginning of the show each of them chooses a question. Different players must choose different questions.

During the game players try to answer questions. If the player answes a question from slot  $j$  correctly, he can either leave the game or choose a new question in one of the slots with the number greater than  $j$ . The difficulty of this question must be greater than the difficulty of his last question. If the players altogether answer all questions, they win a special jackpot that is divided fairly among them.

Before the game starts the initial arrangement of questions to slots is unknown, but the players have noticed that in some cases they cannot win the jackpot, no matter how hard they try. For example, if the arrangment of questions is  $\langle 4, 3, 2, 1 \rangle$ , the players cannot answer all questions because of game rules (for any question there is no question with higher difficulty in a slot with greater number). Now the players wonder how many questions arrangements allow them to win the jackpot.

Help them to find this number. It can be rather large, so they are satisfied with its value modulo  $10^9 + 7$ .

#### Input

Input file contains one integer number  $n (3 \le n \le 500)$ .

### **Output**

Output one integer number — the number of arrangements of questions to slots that allow players to win the jackpot.

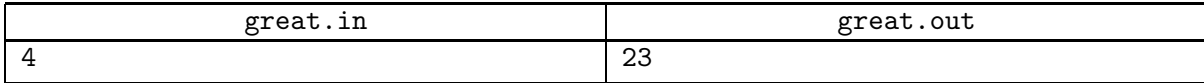

# Problem H. Highways (Division 1 Only!)

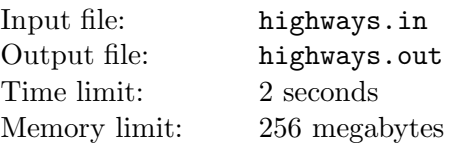

Recently the king of Flatland has reviewed spendings of the kingdom budget and noticed that they are spending too much on highways maintenance. The king called his minister of transport and asked whether the system of highways in the kingdom is redundant and some highways should be abandoned.

There are n cities in Flatland, connected by  $m$  bidirectional highways. The king has chosen a number k and decided to call the system of highways redundant if there is a set A containing s cities such that there are more than  $k(s - 1)$  highways between cities of A. The minister claims that the system is not redundant, but the king doesn't believe him. He hires you to check whether the system is redundant.

#### Input

The first line of the input file contains three integers: n, m and  $k$  — the number of cities, the number of highways and redundancy level  $(2 \le n \le 100, 1 \le m \le n(n-1)/2, 1 \le k \le 20)$ . Each of the following lines describes a highway. Each highway is described by the numbers of cities it connects. Cities are numbered from 1 to n. Each pair of cities is connected by at most one highway, no highway connects a city to itself.

## **Output**

If the system of highways is not redundant, print "OK" on the first line of the output file.

If the system of highways is redundant, print "Redundant" on the first line of the output file. In this case description of the set A which certifies redundancy must follow. The description must start with s — the number of cities in A followed by s integer numbers — cities in A. If there are several such sets, output any one.

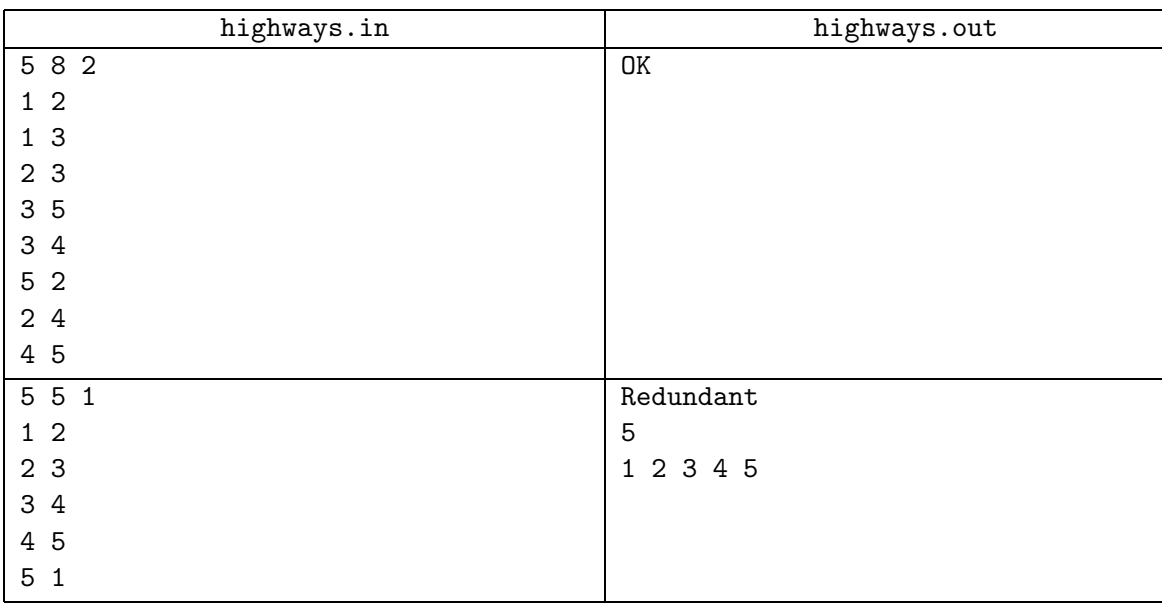

## Problem I. Intercity Express (Division 1 Only!)

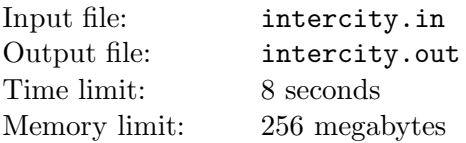

Andrew is developing the a system for train ticket sales. He is going to test it on Intercity Express line that connects two large cities and has  $n-2$  intermediate stations, so there are a total of n stations numbered from 1 to n.

Intercity Express train has s seats numbered from 1 to s. In test mode the system has access to a database that contains already sold tickets in direction from station 1 to station  $n$  and needs to answer questions whether it is possible to sell a ticket from station  $a$  to station  $b$  and if so, what is the minimal number of seat that is vacant on all segments between a and b. Initially the system will have read only access, so even if there is a vacant seat, it should report so, but should not modify the data to report it reserved.

Help Andrew to test his system by writing a program that would answer such questions.

#### Input

The first line of the input file contains  $n$  — the number of stations,  $s$  — the number of seats and  $m$  the number of already sold tickets  $(2 \le n \le 10^9, 1 \le s \le 100000, 0 \le m \le 100000)$ . The following m lines describe tickets, each ticket is described by  $c_i$ ,  $a_i$ , and  $b_i$  — the seat that the owner of the ticket occupies, the station from which the ticket is sold, and the station to which the ticket is sold (1  $\leq c_i \leq s$ ,  $1 \le a_i < b_i \le n$ ).

The following line contains  $q$  — the number of queries  $(1 \leq q \leq 100\,000)$ . A special value p must be maintained when reading queries. Initially  $p = 0$ . The following 2q integers describe queries. Each query is described with two numbers:  $x_i$  and  $y_i$  ( $x_i < y_i$ ). To get cities a and b between which the seat availability is requested use the following formulae:  $a = x_i + p$ ,  $b = y_i + p$ . The answer to the query is 0 if there is no seat that is vacant on each segment between  $a$  and  $b$ , or the minimal number of seat that is vacant.

After answering the query, assign the answer for the query to p.

### **Output**

For each query output the answer to it.

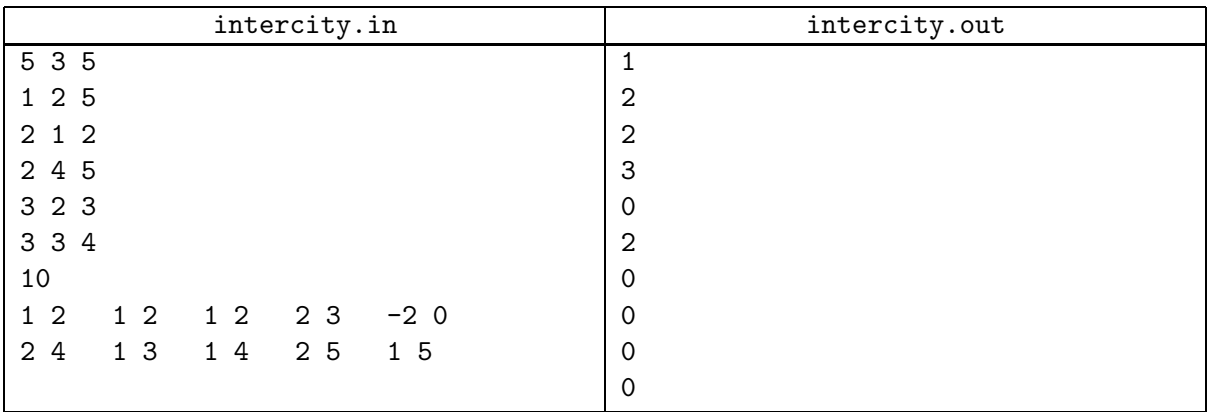

Note that actual queries are  $(1, 2)$ ,  $(2, 3)$ ,  $(3, 4)$ ,  $(4, 5)$ ,  $(1, 3)$ ,  $(2, 4)$ ,  $(3, 5)$ ,  $(1, 4)$ ,  $(2, 5)$ ,  $(1, 5)$ .

## Problem J. Jungle Speed

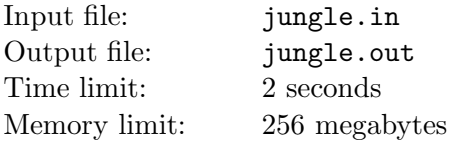

Jungle Speed is a card game developed by Asmodee Editions. It is played with non-standard playing cards, we will denote cards of different types with different uppercase letters of the English alphabet. This problem describes a simplified version of the game.

There are several types of cards, the playing deck contains two cards of each type. All cards are initially dealt to the players, each player puts her cards in a stack in front of her face down. We will call this stack player's "supply stack". During the game some cards from the supply stack are piled face up in front of the player in another stack that we will call "discard stack".

Players make moves in clockwise order starting from the youngest. Let us number players from 1 to  $n$  in this order.

During her move the player takes the topmost card of her stack and puts it face up on top of her discard stack. If after this action there are two cards of the same type on top of two different discard stacks, the two players for which the top cards of discard stacks coincide are said to be matching.

The matching players must grab a special totem. The one who reacts faster, grabs the totem and the losing player must collect the cards from both her and another matching player's discard stacks. She starts from her own discard stack and adds cards to her supply stack one after another, starting from the top card. Then she collects cards from another matching player, starting from the top card again. She adds collected cards under the cards she has, to the bottom of her supply stack.

If the player to move has no cards in her supply stack, the move passes to the next player clockwise. The move is performed only when the card is put to the table.

The game ends when one of the following conditions is met:

- Some player has no cards in neither her supply stack, nor her discard stack. This player is declared a winner. If there are several such players, the one who cleared her supply stack earlier wins.
- All cards are put on the table in discard stacks and no two top cards of discard stacks are matching. In this case the game ends in a draw.
- The game continues for  $10^6$  moves and still all players have cards in their stacks, and at least one player has cards in her supply stack. In this case game is abandoned, and a new game starts.

A group of n players decided to play Jungle Speed. Given initial configuration of players' supply stacks, find out who wins the game, or whether the game would end in a draw or would be abandoned.

#### Input

The first line of the input file contains  $n$  — the number of players  $(2 \le n \le 20)$ . The second line contains n integer numbers  $a_1, a_2, \ldots, a_n$ : reactions of the players  $(1 \le a_i \le 100)$ . If two players must grab the totem, the player with smaller reaction grabs it. If two players with the same reaction must grab the totem, the player who opened the last card loses the race and the other player grabs the totem.

The following n lines contain a string of uppercase English letters each and denote players' initial supply stacks. Each player has at least one card in her supply stack initially. Each card type has at most two occurencies in players' stacks. The cards in stacks are given from top to bottom.

## **Output**

If the game ends in a draw, output "Draw after X moves." where X is the number of moves made before all cards are in players' discard stacks. Remember that a situation when a player has no cards in her supply stack and passes the move clockwise is not counted as a move.

If some player wins the game, output "Player Y wins after X moves." where Y is the number of the player that wins the game and X is the number of moves made before the player Y wins, including her winning move.

If the game is abandoned after  $10^6$  moves, output "Abandoned after 1000000 moves.".

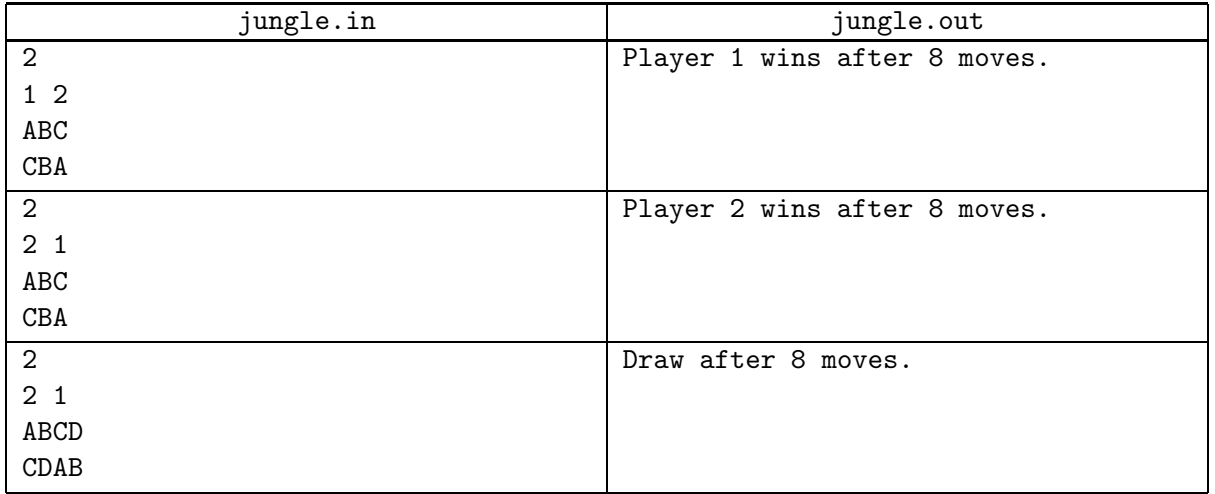

## Problem K. Investments (Division 2 Only!)

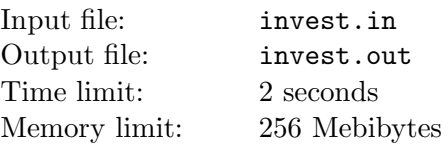

Professor Gromov is ready to start his new project — production of new model of robot. Professor knows, that first serie of those robots will cost some additional money, so he can't afford it.

He also knows how many companies would invest some money in this project and how many each would invest. But hed like to use as few investors as possible and if project demands too many money then hed rather not start it at all.

Can you tell him the minimum number of companies he needs to take money from?

#### Input

The first line contains one integer — number of test cases  $T$  ( $1 \le T \le 255$ ). Each test case describes one project and its first line contains 2 integers: amount of money  $N$   $(1 \le N \le 10^6)$  Gromov needs to product first serie of robots and number of companies  $C$  ( $1 \le C \le 1000$ ) which are ready to invest some money in project. In a second line youll get C integers, *i*-th of them is amount of money  $M_i$  — maximal investment of *i*-th company  $(1 \le M_i \le 10^4)$ .

## **Output**

For each test case print a single line with the minimum number of investors professor needs to start his project. If its impossible even if he will use all possible money of all investors, write "impossible".

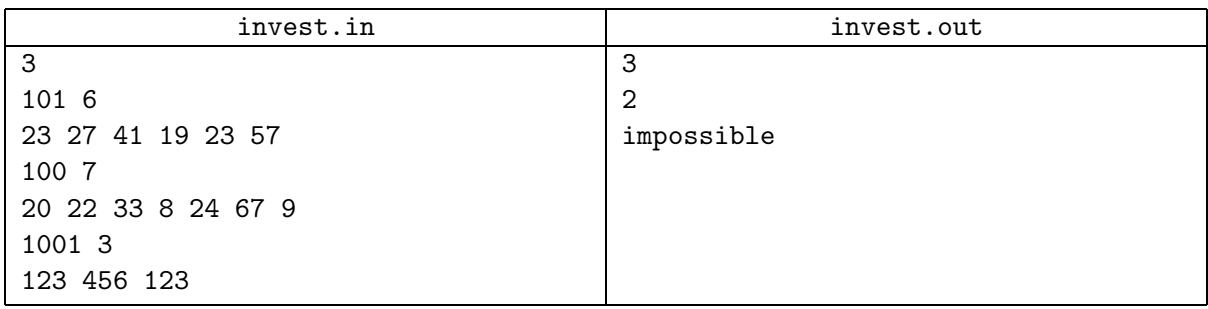

# Problem L. Modules (Division 2 Only!)

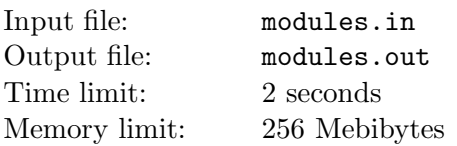

To finish work on new model of robot, profeessor Gromov needs some jobs to be done by outsourcers mostly it is software development for special modules like positioning system or text recognition.

But outsourcers tend to charge the more the better the overall behaviour of the robot software is. That is, interface engineer might charge more for a interface for robot with already tuned positioning system etc. Those "surcharges" depend on what job is done and which jobs have been done before, so professor is currently trying to save money by finding an optimal order for those jobs.

Individual jobs are numbered 1 through n. Given the base price  $p$  for each job and a surcharge  $s$  for every pair of jobs  $(i, j)$  with  $i \neq j$ , meaning that you have to pay additional s dollars for job i, if and only if job  $j$  was completed before, you are to compute the minimum total costs needed to finish all jobs.

#### Input

The first line contains an integer number of jobs n,  $1 \leq n \leq 14$ . Then follow n lines, each containing exactly n integers. The *i*-th line contains the surcharges that have to be paid to outsorcer number i for his job and the base price for job i. More precisely, on the i-th line, the i-th integer is the base price for job i and the j-th integer  $(j \neq i)$  is the surcharge for job i that applies if job j has been done before. The prices will be non-negative integers smaller than or equal to  $10<sup>5</sup>$ .

## **Output**

Print a single line with one integer p being the minimum total price.

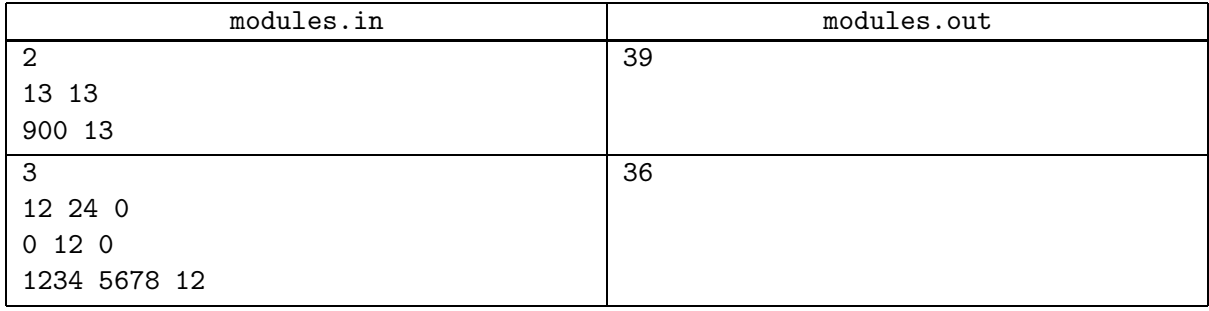

# Problem M. OCR (Division 2 Only!)

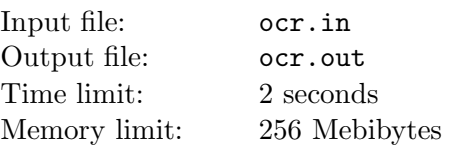

Outsourcers created new module of Optical Character Recognition (OCR) for professor Gromov's new model of robot. Such a modules are used by robots for reading paper documentation. Obviously, the transformation process is not 100% reliable and some characters are not recognized. Your task is to write a program that determines the recognition process efficiency ratio. The ratio should be computed as  $R/A$ where  $R$  is the number of recognized characters and  $A$  is the number of all characters. Newlines do not count as characters.

#### Input

Input file contains at least one line of processed text where unrecognized characters are represented by "#". No line will be longer than 100 characters. Line may contain only symbols with ASCII-codes from 32 to 126.

## **Output**

Print the ratio in percent, rounded to the nearest number with no more than one digit after the decimal point (0.05 rounds up to 0.1). Do not print extra zeroes after decimal point (i.e. 0.50 instead of 0.5 or 25.0 instead of 25 are considered as wrong answer).

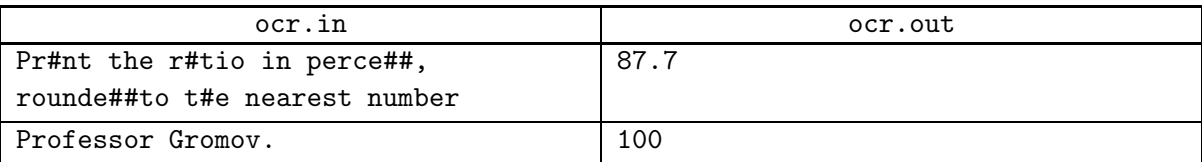

# Problem N. Robots (Division 2 Only!)

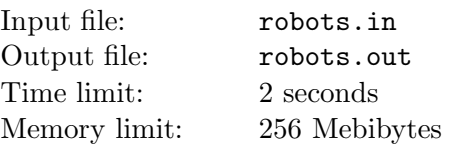

Professor Gromov is researching the behavior of new generation of robots. He assumes that robots form two different genders and that they only interact with robots of the opposite gender. In this experiment, individual robots are easy to identify, because their serial numbers.

Given a list of robot interactions, decide whether the experiment supports his assumption of two genders or if it contains some robot interactions that falsify it.

### Input

The first line of the input file contains the number N of robots  $(1 \le N \le 2000)$  and the number K of interactions  $(0 \le K \le 10^6)$ , separated by a single space. In the following K lines, each robot interaction is given in the form of two distinct serial numbers of robots, separated by a single space. Robots are numbered with their serial numbers consecutively starting from 1.

## **Output**

Print one line saying either "OK" if the experiment is consistent with Professor Gromov assumption about the robot's sexual behavior, or "Epic Fail" if his assumption is definitely wrong.

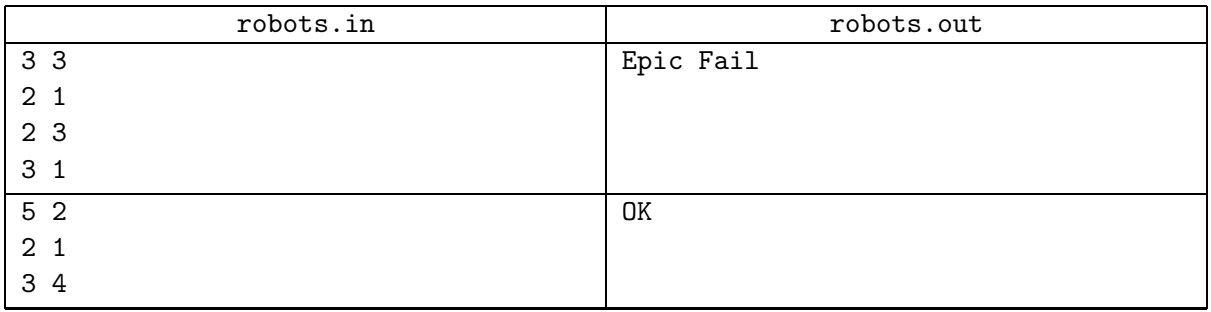

# Problem O. Segments (Division 2 Only!)

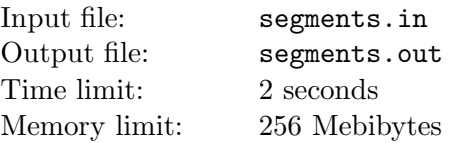

Given a set of line segments, count how many distinct pairs of line segments are overlapping. Two line segments are said to be overlapping if they intersect in an infinite number of points.

#### Input

The first line of the input file contains integer  $n-$  number of line segments  $(1 \leq n \leq 10^5)$ . Then follow *n* lines consisting of 4 integers  $x_1, y_1, x_2, y_2$  ( $0 \le x_1, y_1, x_2, y_2 \le 10^6$ ,  $(x_1 - x_2)^2 + (y_1 - y_2)^2 > 0$ ), representing a line segment connnecting  $(x_1, y_1)$  and  $(x_2, y_2)$ .

## **Output**

Output a single line containing the number of distinct pairs of overlapping line segments.

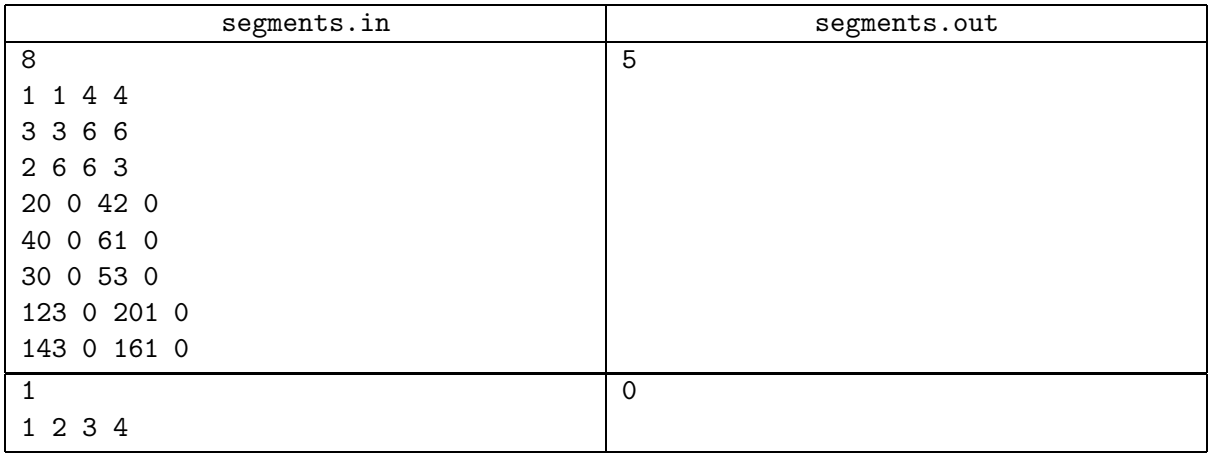

# Problem P. Spinity (Division 2 Only!)

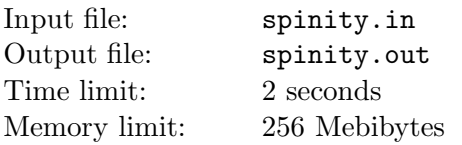

Spinning the shape of lowercase letters 180 degrees can transform them into other characters or into themselves. Such symmetric characters can be used in words, which when spinned, form the same word, such as "sos" and "mow". Parameter "spinity"  $Sp(w)$  scores word w with respect to how symmetric it is when given a 180-degree spin.

The letters that are symmetric with themselves are 'o', '1', 's' and 'x'.

The pairs of letters that are symmetric, are 'b' and 'q', 'd' and 'p', 'm' and 'w', 'n' and. 'u'.

The score  $s(c_1, c_2)$  of two letters  $c_1$  and  $c_2$  is 3 if the two letters are the same and symmetric, 2 if the letters are different and form a symmetric pair, 1 if the letters are the same but not symmetric, and 0 if the letters are not the same and not symmetric.

The spinity  $Sp(w)$  of a *n*-letter word w is the sum of the scores of the letter pairs:  $Sp(w) = s(w_1, w_n) + s(w_2, w_{n-1}) + \ldots + s(w_n, w_1).$ 

Your task is to calculate spinity of some words.

#### Input

Input file contains a list of 100 or less lowercase alphabetic words, one per line. Each word contain at least one and at most 10 letters.

#### **Output**

For every word in the input, print at new line the word itself and its spinity. Print words in order they appear in input file.

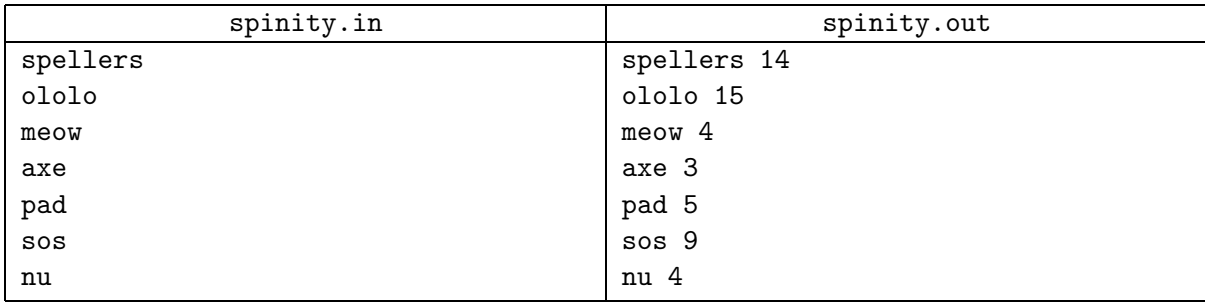